## SAP ABAP table V\_VDARL {Generated Table for View}

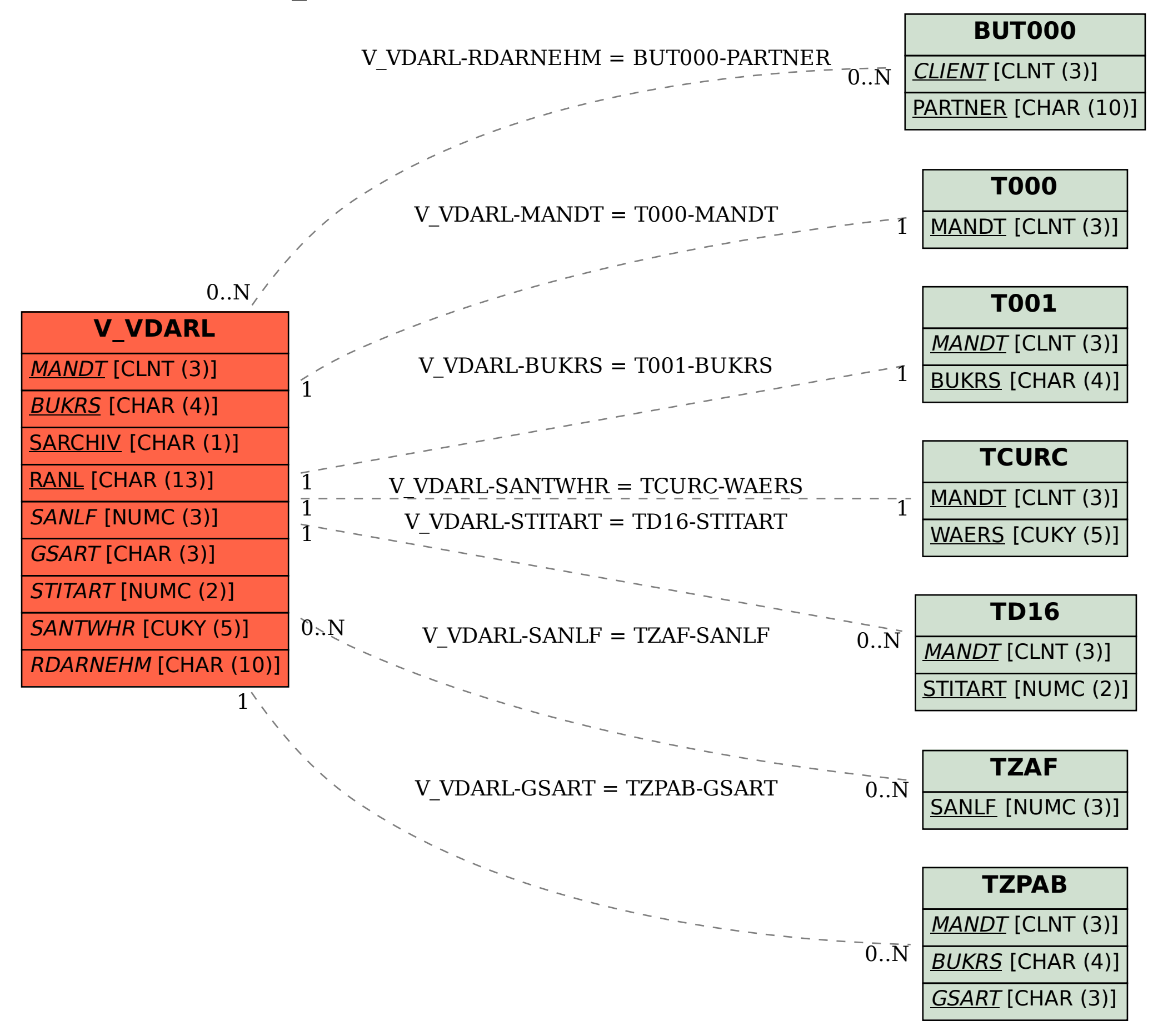